#### Quick

simcado.run(src, mode='wide', detector lavout='small', cmds=None, opt train=None, fpa=None, filename=None, return internals=False, filter name=None, exptime=None, \*\*kwargs)

### In depth

simcado.UserCommands(filename=None) simcado.OpticalTrain(cmds=..., \*\*kwargs) simcado.Detector(cmds=..., small fov=True) <Source>.apply optical train(opt train=..., detector=.... chips='all', sub pixel=False, \*\*kwargs) <Detector>.read out(filename=None, to disk=False, chips=None, \*\*kwargs)

# simcado.commands module

simcado.UserCommands(filename=None) #  $Or$ simcado.commands.UserCommands(filename=None)

«UserCommands».cmds # Dictionary with all Keywords <UserCommands>.keys # Lists all Keywords <UserCommands>.writeto(filename=...) <UserCommands>["OBS EPTIME"] = 60

# **Functions to dump file templates**

dump defaults(filename=None, selection="freq") dump chip layout(path=None) dump mirror config(path=None, what="scope")

# simcado.optics module

simcado.OpticalTrain(cmds=.... \*\*kwargs)  $#$  Or simcado.optics.OpticalTrain(cmds=..., \*\*kwargs) <OpticalTrain>.cmds <OpticalTrain>.psf <OpticalTrain>.ec atmo #( ec mirror, ec ao)  $\overline{\text{c}^{\text{c}}}$  (OpticalTrain).tc source #(.tc atmo, .tc mirror, .tc ao) <OpticalTrain>.n ph bg #(.n ph atmo, .n ph mirror, .n ph ao) <OpticalTrain>.cmds.area #(.diameter, .exptime, .pix res, ...)

## **Functions for getting filter curves**

get\_filter\_set(path=None) get\_filter\_curve(filter\_name)

# simcado.source module

### **Source Objects**

Source(filename=..., \*\*kwargs)  $#$  Or Source(lam=..., spectra=..., x=..., y=..., ref=..., weight=None, \*\*kwargs)

#### Useful methods for <source>.

.apply optical train(opt train=..., detector=..., chips='all', sub\_pixel=False, \*\*kwargs) .photons in range(lam min=None, lam max=None, min bins=10) .image\_in\_range(psf=..., lam\_min=..., lam\_max=..., chip=..., \*\*kwargs) .scale spectrum(idx=0, mag=20, filter name="Ks") .scale with distance(distance factor=...) .rotate(angle=..., unit="arcsec", use\_orig\_xy=False) .shift(dx=0, dy=0, use\_orig\_xy=False)  $write(filename=...)$ 

#### **Functions which create point Source objects**

star(spec type='A0V', mag=0, filter name='Ks', x=0, y=0) stars(spec\_types=("A0V"), mags=(0), filter name='Ks'.  $x = None, y = None)$ star grid(n=..., mag min=..., mag max=..., filter name='Ks', separation=1, spec type='A0V') cluster(mass=1000.0, distance=50000, half light radius=1)

#### **Functions which create extended Source objects**

galaxy(distance=..., half\_light\_radius=..., plate\_scale=..., magnitude=10, filter name='Ks', normalization='total', spectrum='elliptical', n=4, \*\*kwargs) source\_from\_image(images=..., lam=..., spectra=..., plate scale=..., oversample=1, units='ph/s/m2', flux threshold=0, center offset= $(0, 0)$ , conserve flux=True) empty sky()

# simcado detector module

simcado.Detector(cmds=..., small fov=True) simcado.detector.Detector(cmds=..., small fov=True)

<Detector>.read out(filename=None, to disk=False, chips=None, \*\*kwargs) <Detector>.write(filename=None, \*\*kwargs) <Detector>.chips[i].array

# **Helper functions**

#### For playing with spectra

All filter name arouments accept both the name of a built-in filter (i.e. "Ks". "PaBeta" - see get filter set()) or a TransmissionCurve object for a filter

get SED names (path=None) SED(spec type=..., filter name='V', magnitude=0.0) flat spectrum(mag=..., filter name='Ks', return ec=False)

scale spectrum(lam=..., spec=..., mag=..., filter name='Ks', return ec=False) value at lambda(lam  $i = \ldots$ , lam= $\ldots$ , val= $\ldots$ , return index=False)

zero magnitude photon flux(filter name=...) mag to photons(filter name=..., magnitude=0) photons to mag(filter name=..., photons=1) BV to spec type  $(B \ V = \ldots)$ 

### **Spatial distribution**

sersic profile(r eff=100, n=4, ellipticity=0.5, angle=30, normalization='half-light', width=1024, height=1024, x offset=0, y offset=0)

# **Miscellanous Functions and Tricks**

# Generate analytical PSFs or use your own simcado.psf.poppy eelt psf(plan='A', wavelength=2.2, mode='wide', size=1024, segments=None, filename=None. use pupil mask=True. \*\*kwargs) simcado.psf.seeing psf(fwhm=0.8, psf type='moffat', size=1024, pix res=0.004, filename=None) simcado.psf.UserPSFCube(filename=..., lam\_bin\_centers=...)

#### # Spectral curves

simcado.spectral.BlackbodyCurve(lam, temp, \*\*kwargs) simcado.spectral.TransmissionCurve(filename=None, \*\*kwargs)  $#$  Or simcado.spectral.TransmissionCurve(lam=None, val=None, \*\*kwargs)

# Complete the simcado data set simcado.utils.get extras() simcado.detector.install\_noise\_cube(n=9)

# Find the photons arriving from a Source trough a filter (<Source> \* <TransmissionCurve>).photons in range()

# Get the expected photon flux on the detector without noise <Source>.apply optical train(<OpticalTrain>, <Detector>) <Detector>.chips[0].array

### Home-made filter curve

 $lam = np.array([0.3, 1.27, 1.271, 1.29, 1.291, 3.0])$  # in um val = np.array([ 0, 0, 0.95, 0.95, 0, 0]) tc PaBeta = simcado.spectral.TransmissionCurve(lam=lam,  $val = val$ cmd = simcado.UserCommands()

cmd["INST FILTER TC"] = tc PaBeta

# Photon flux and mag in a certain filter

my\_stars = simcado.source.stars(spec\_types=("A0V", "G2V"), mags=(15,20), filter name="V") Jband = simcado.optics.get\_filter\_curve("J") phs = (my stars \* Jband).photons in range() mags = simcado.source.photons to mag("J", phs) print("[Photons/s/m2]", phs)  $print("J [mag] = ", mag)$ 

[Photons/s/m2] [ 2492.1413177 77.491221531  $J$  [mag] = [ 15.13109461 18.89939501]

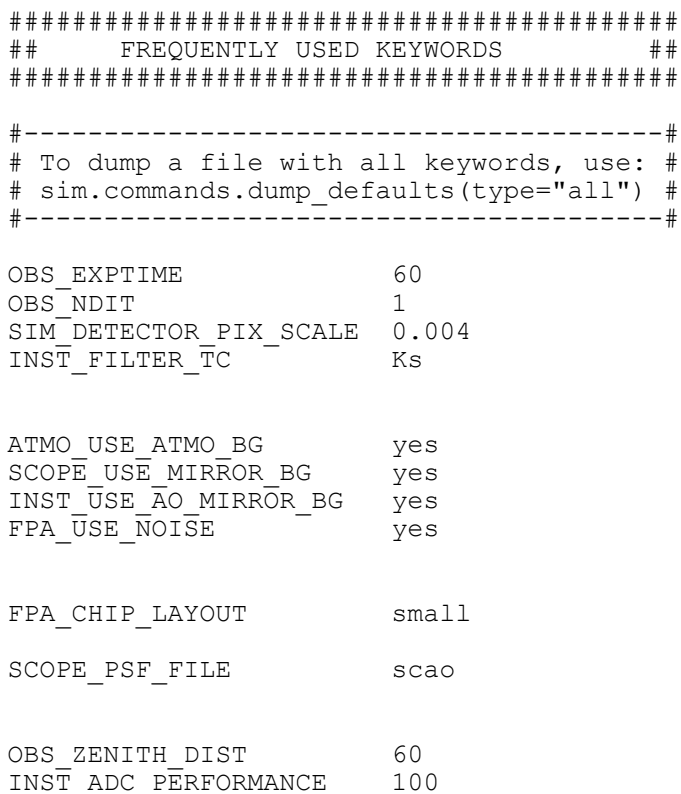

### Using .source from image()

from simcado.source import \*  $lam.$  spec =  $SPD("elliptical")$ im = sersic\_profile(n=4, normalization="total") gal = source from image(images=im, lam=lam, spectra=spec, plate scale=0.08, oversample=20,  $flux threshold=1E-6)$ gal.scale spectrum(filter name="BrGamma", mag=20)

#### Print the available in-built data

print("Available SEDs:\n", simcado.source.get SED names()) print("Available Filters:\n", simcado.optics.get filter set())

Available SEDs: ['elliptical', 'interacting', 'spiral', 'starburst', 'ulirg', 'All stellar spectral types (e.g. G2V, K0III)'] Available Filters: ['B', 'BrGamma', 'CH4\_169', 'CH4\_227', 'FeII\_166', 'H', 'H2O\_<br>204', 'H2\_212', 'Hcont\_158', 'I', 'J', 'K', 'Ks', 'NH3\_153', 'PaBeta', 'R', 'U', 'V', 'Y', 'z']

### Windowed read-out

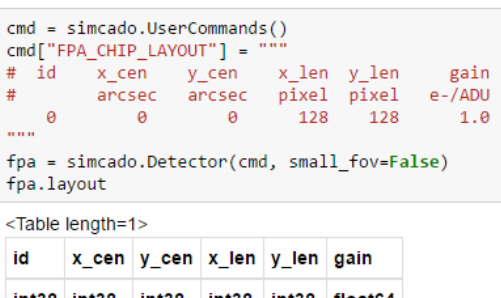

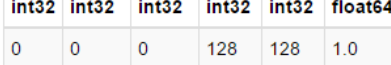

# 10 second PaBeta image of J=20 K0III star

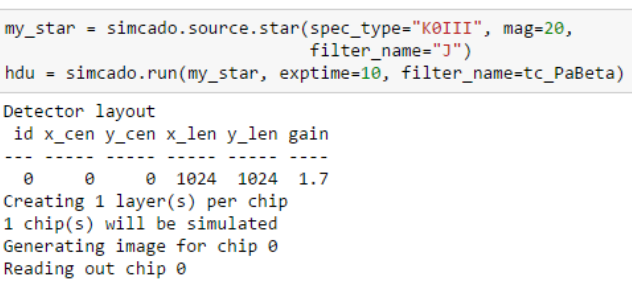

# Home-made Source object from scratch

### get the spectra for 3 spectral types lam, spec = simcado.source.SED(["A0V", "G2V", "K0III"],  $magnitude = [0, 0, 0])$ ### place them randomly in a gaussian distribution: sig=2"  $x, y = np.random.normal(0, scale=2.0, size=(2, 100))$ ### randomly assign each star a spectrum  $ref = np.random.randnint(0, 4, 100)$ ### give each star a magnitude between Ks=20 and Ks=28 mags =  $20 + 8*np.random.random(100)$ ### weight each star relative to Ks=0 weight = simcado.source.mag to photons("Ks", mags) /  $\setminus$ simcado.source.zero\_magnitude\_photon\_flux("Ks") my src = simcado.Source(lam=lam, spectra=spec, x=x, y=y,

### Add Source object together

gal.shift(-1.2,-0.3, use orig xy=True)  $combi = my src + gal$ hdu = simcado.run(combi, exptime=3600, filter name=tc PaBeta, detector\_layout="small")

ref=ref, weight=weight)

Detector lavout id x\_cen y\_cen x\_len y\_len gain ... ..... ..... ..... ..... .... 0 0 0 1024 1024 1.0 Creating 1 layer(s) per chip 1 chip(s) will be simulated Generating image for chip 0 Reading out chip 0

plt.imshow(hdu[0].data.T, norm=LogNorm(), vmax=1E4) plt.colorbar()

<matplotlib.colorbar.Colorbar at 0x1ef531a5978>

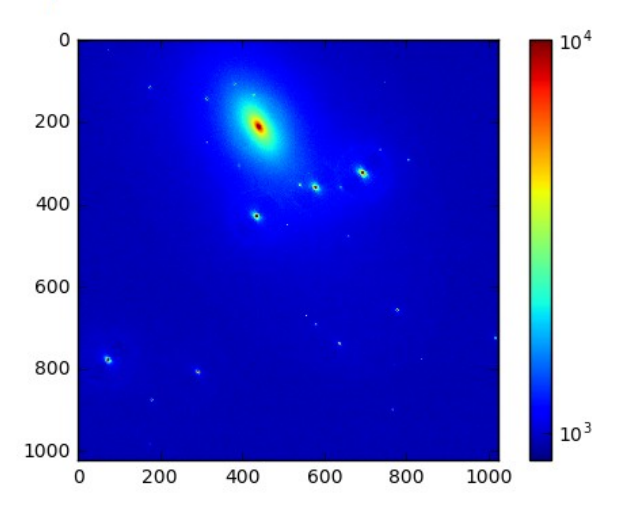